# OpenModelica Development Environment with Eclipse Integration

#### **Adrian Pop, Peter Fritzson, Andreas Remar, Elmir Jagudin, David Akhvlediani**

Programming Environment Laboratory Department of Computer and Information Science Linköping University 2006-09-05

> Modelica'2006, September 4-5, Vienna, Austria

# Outline

- **Introduction** 
	- **OpenModelica**
- **Eclipse Environment for Modelica/MetaModelica** 
	- **Overview**
	- **Examples**
- Conclusions and Future Work
- $\mathcal{L}_{\mathcal{A}}$ Demo

#### OpenModelica Context

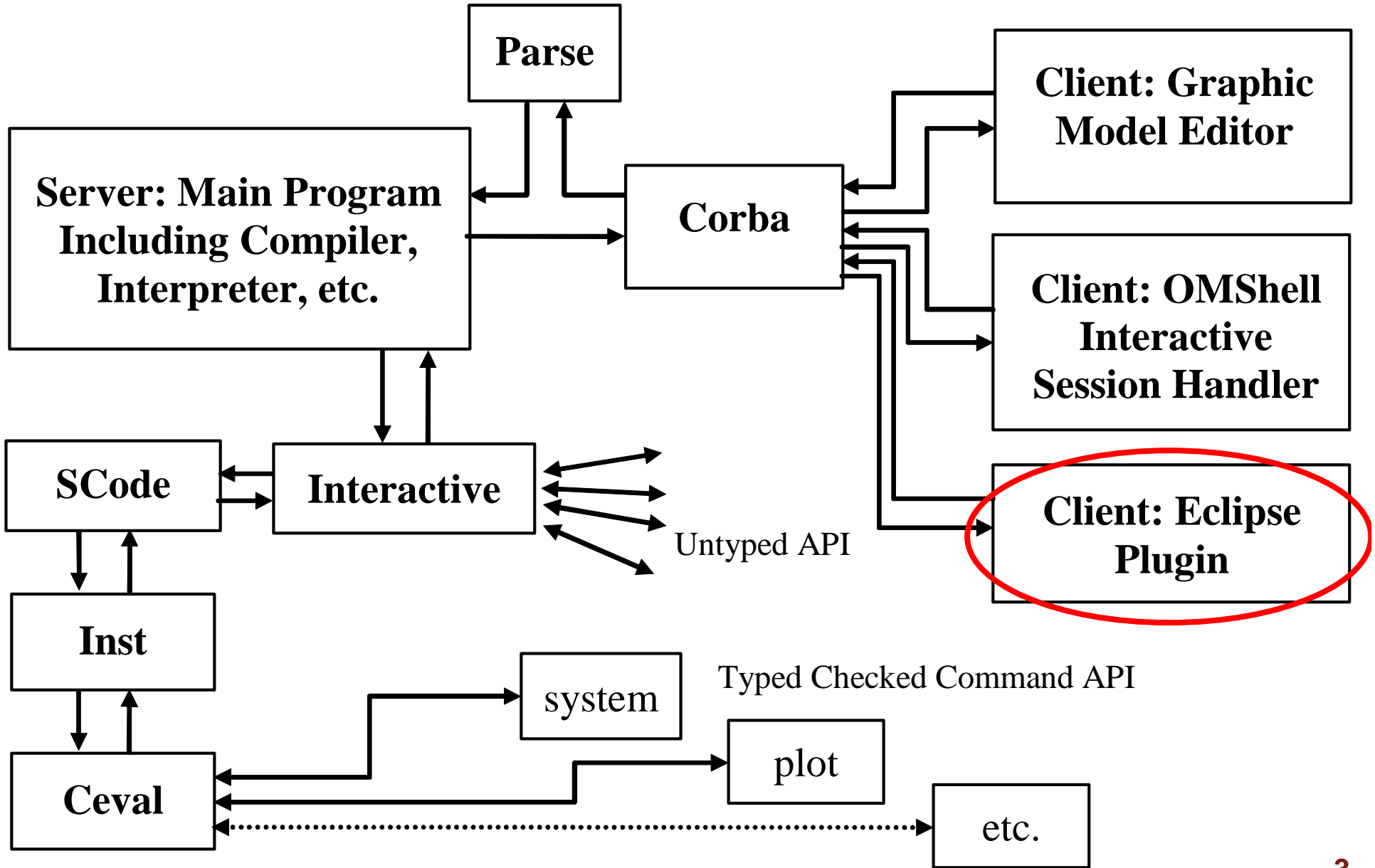

# Modelica Development Tooling (MDT)

- **Supports textual editing of Modelica/MetaModelica** code
- Was created to ease the development of the OpenModelica development (114232 lines of code) and to support advanced Modelica library development
- It has most of the functionality expected from a Development Environment
	- **Code browsing**
	- code assistance
	- code indentation
	- **Code highlighting**
	- **E** error detection
	- **Example 2 automated build of Modelica/MetaModelica projects**
	- debugging

# The MDT Eclipse Environment

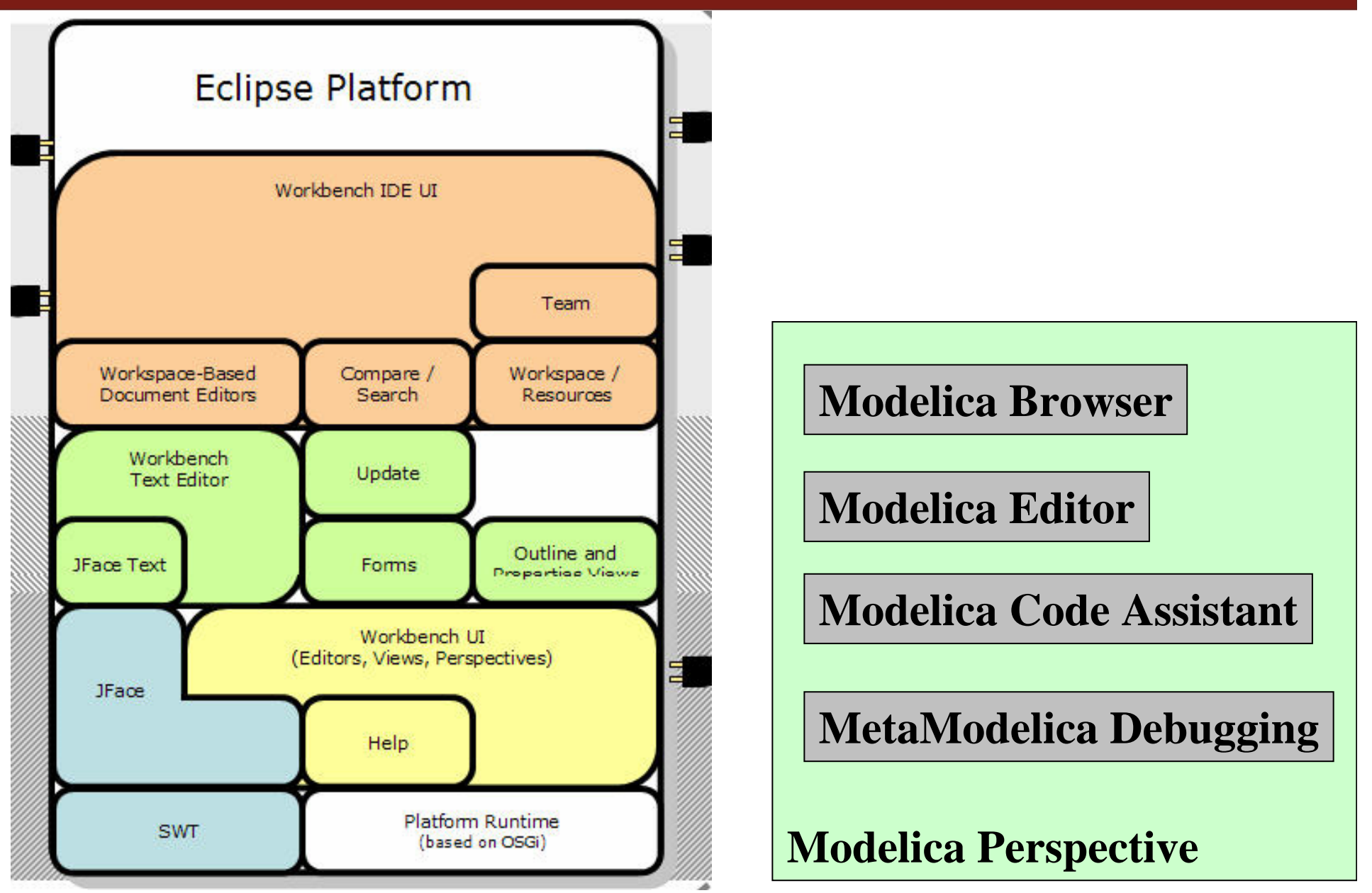

# The MDT Eclipse Environment (II)

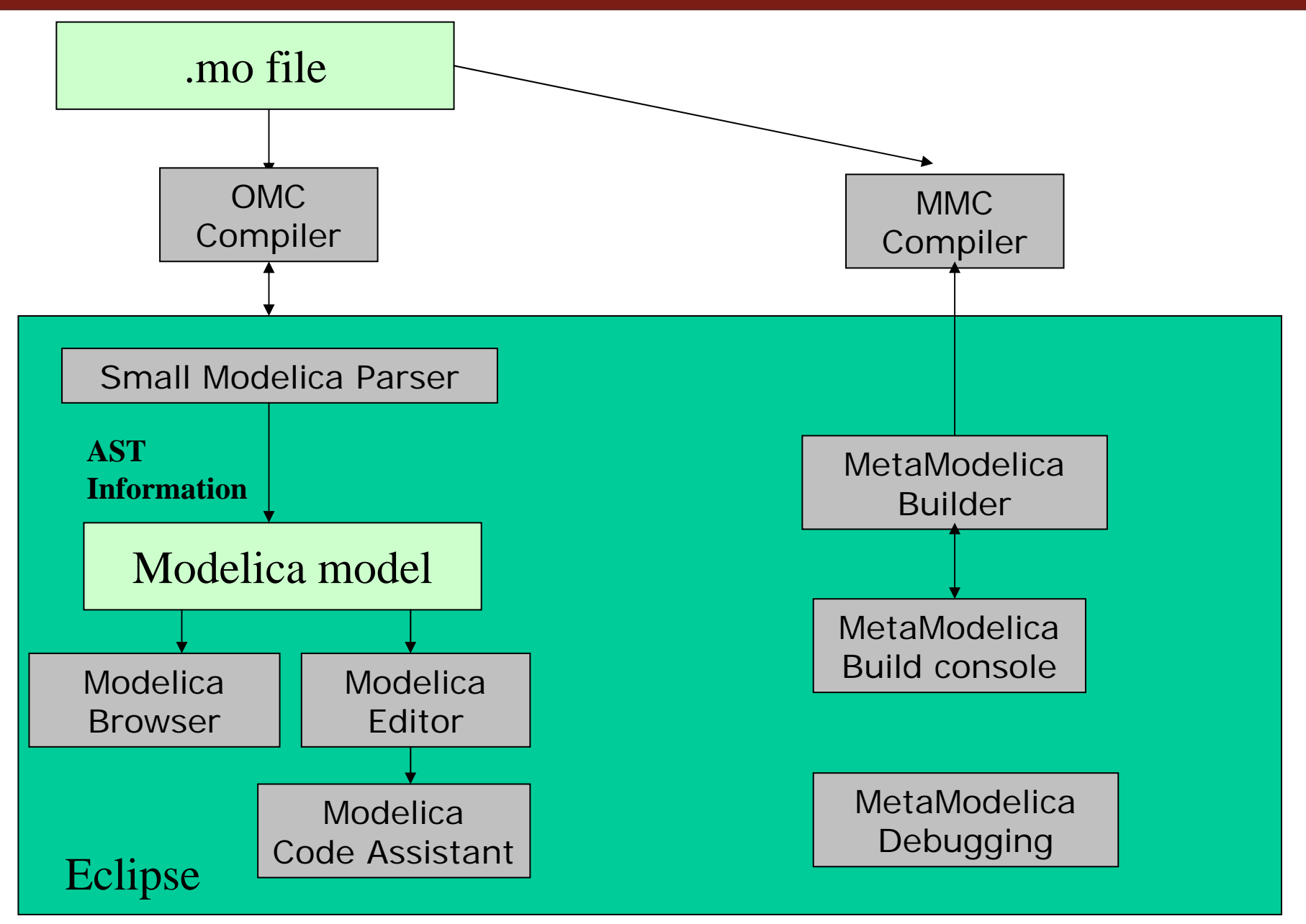

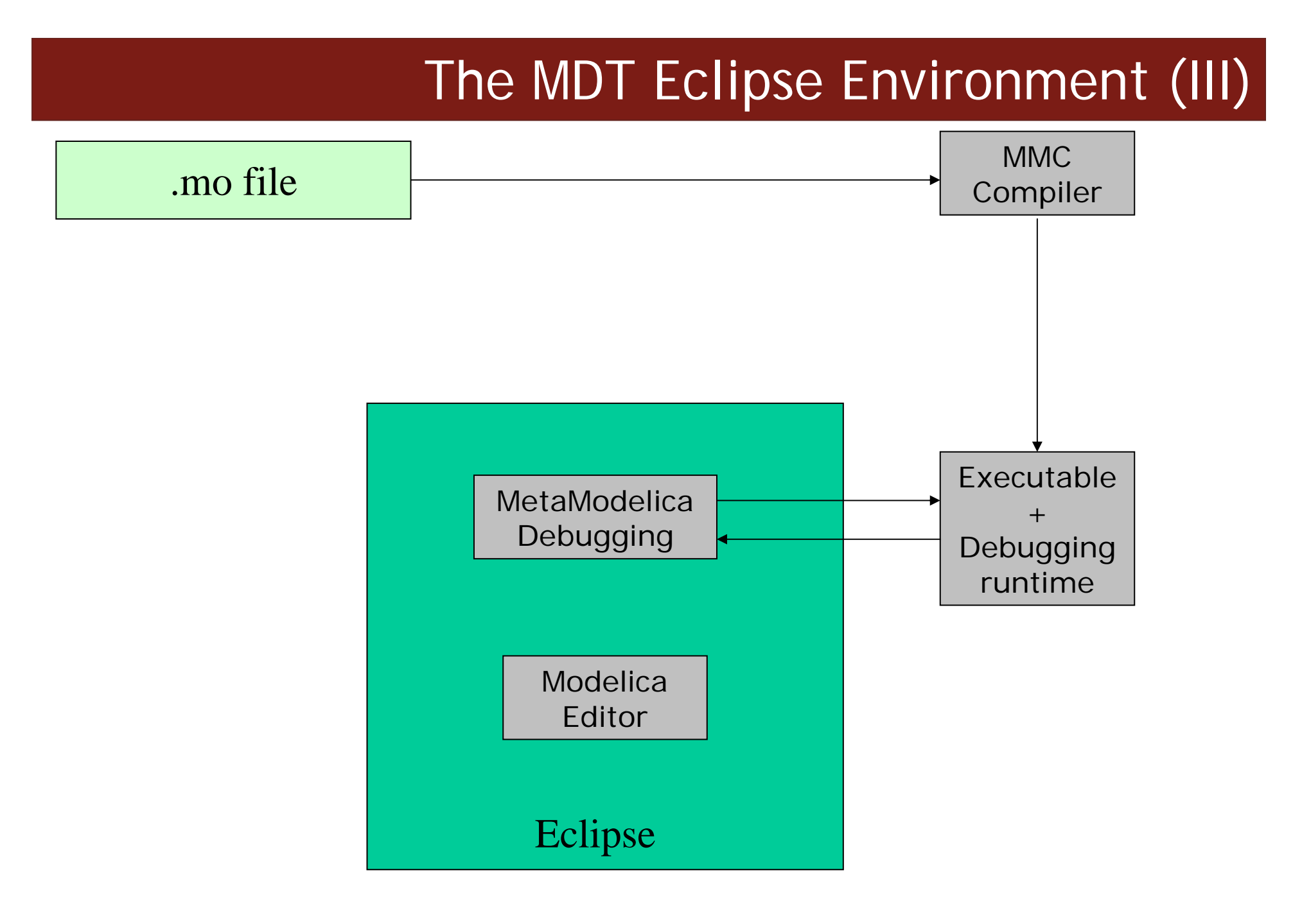

# Creating Modelica projects (I)

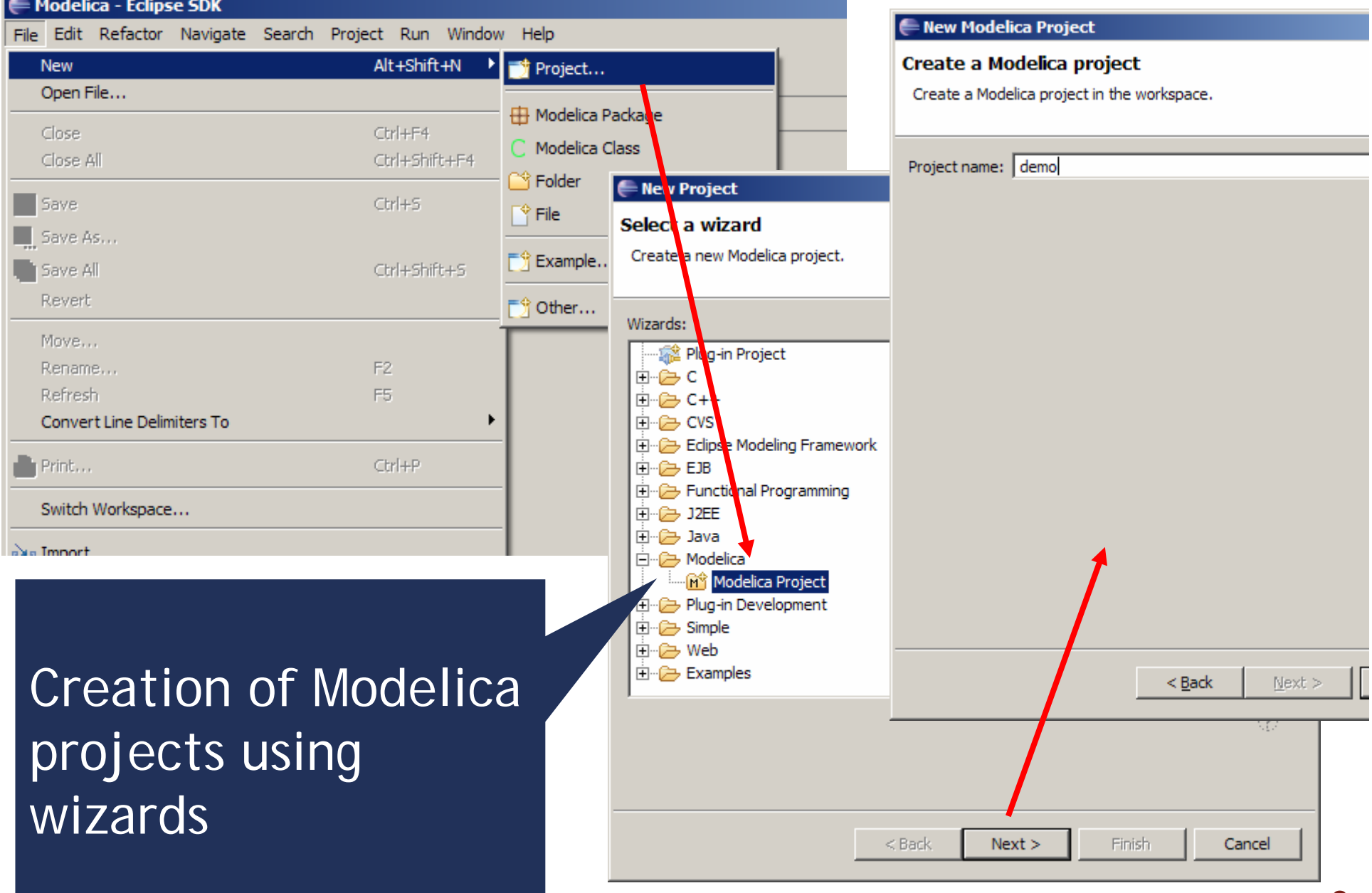

# Creating Modelica projects (II)

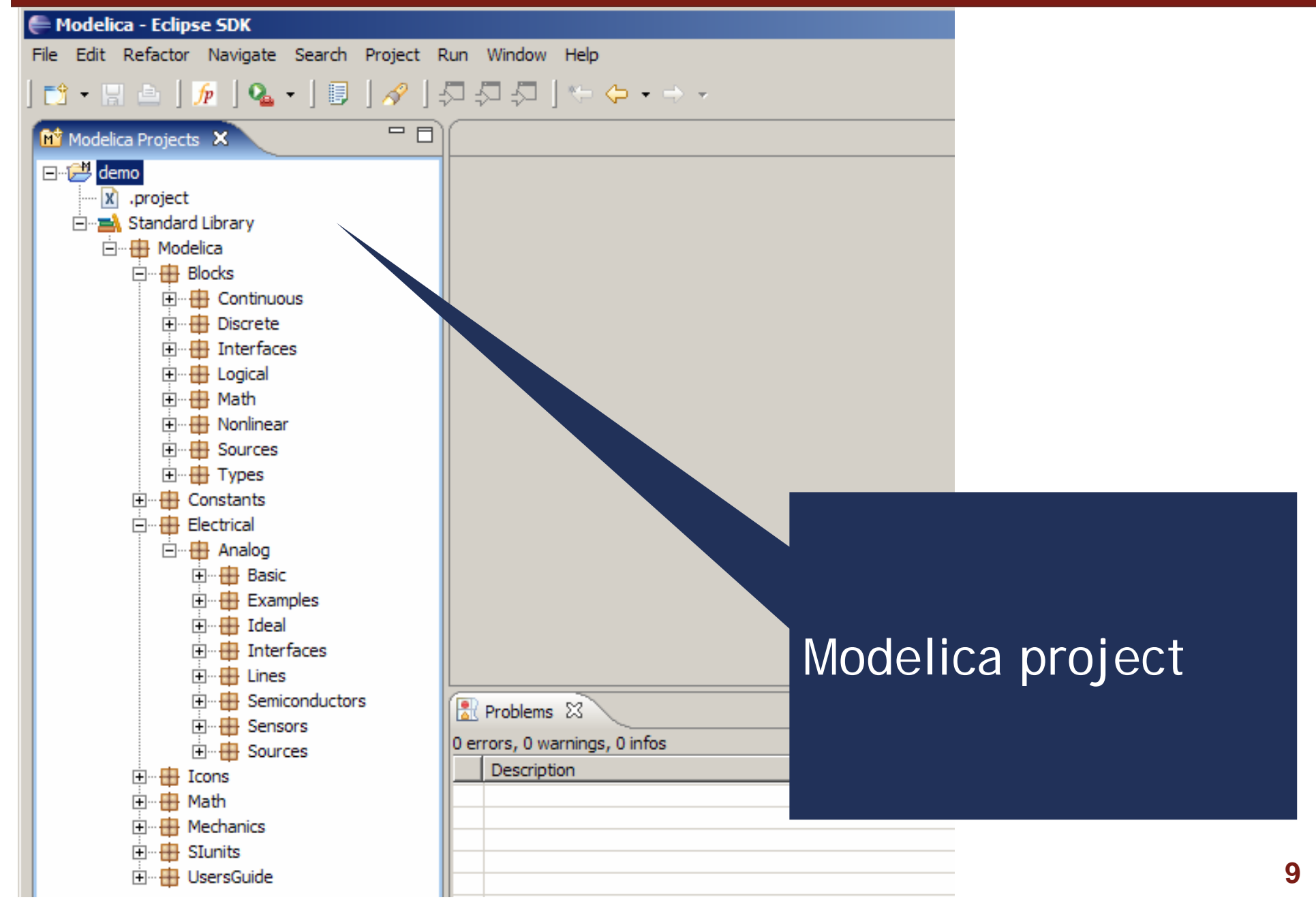

# Creating Modelica packages

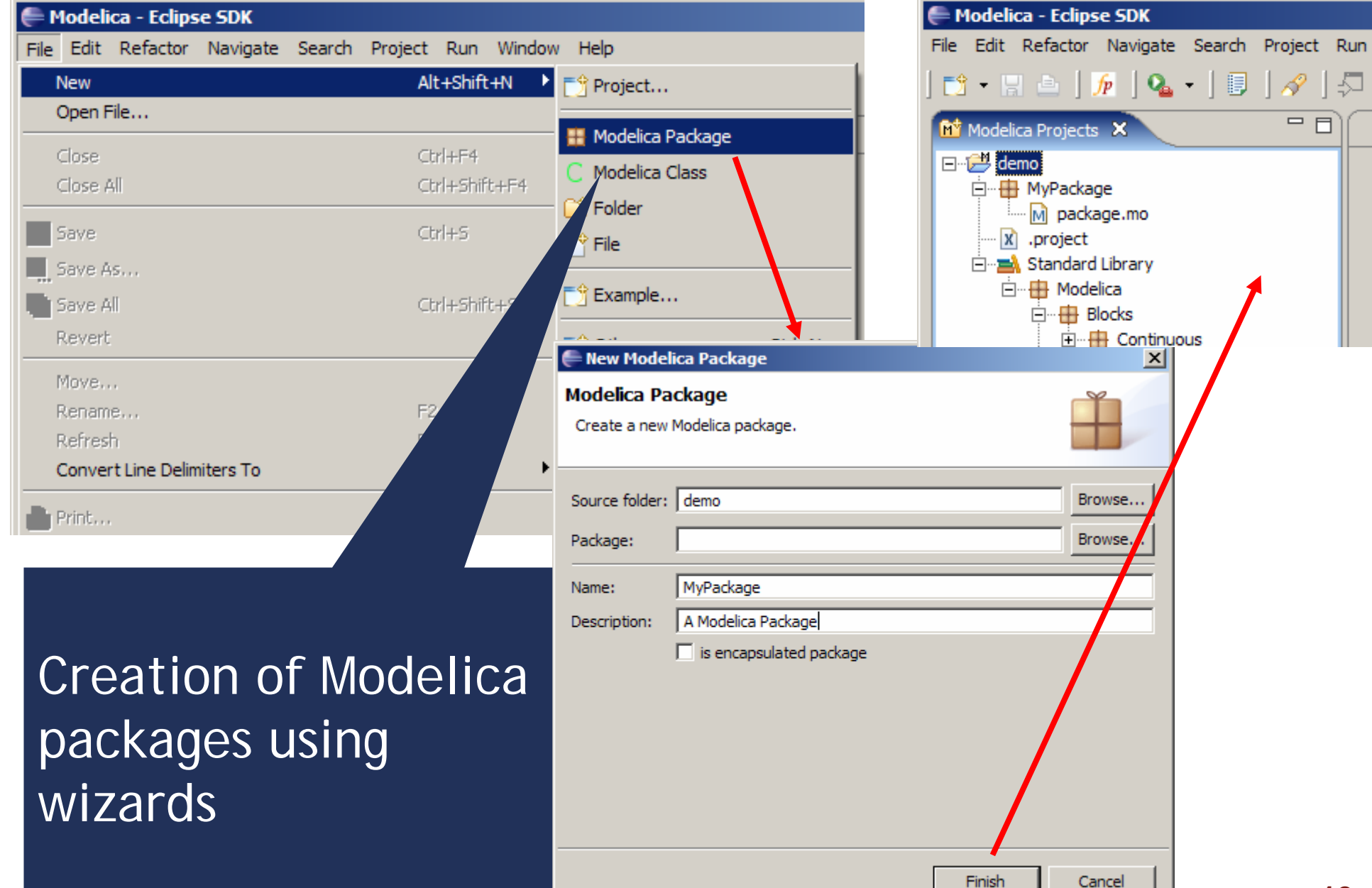

# Creating Modelica classes

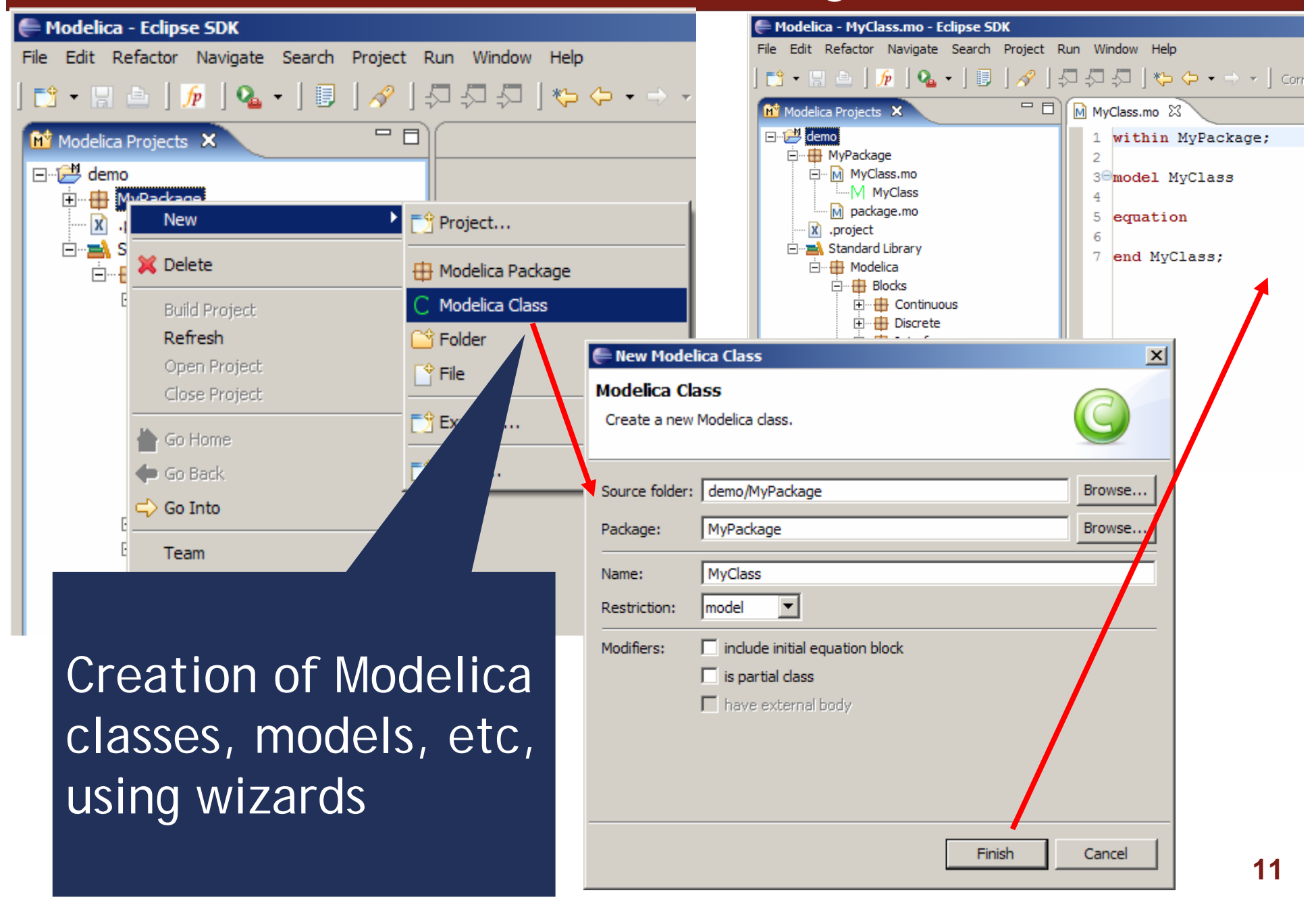

# Code browsing

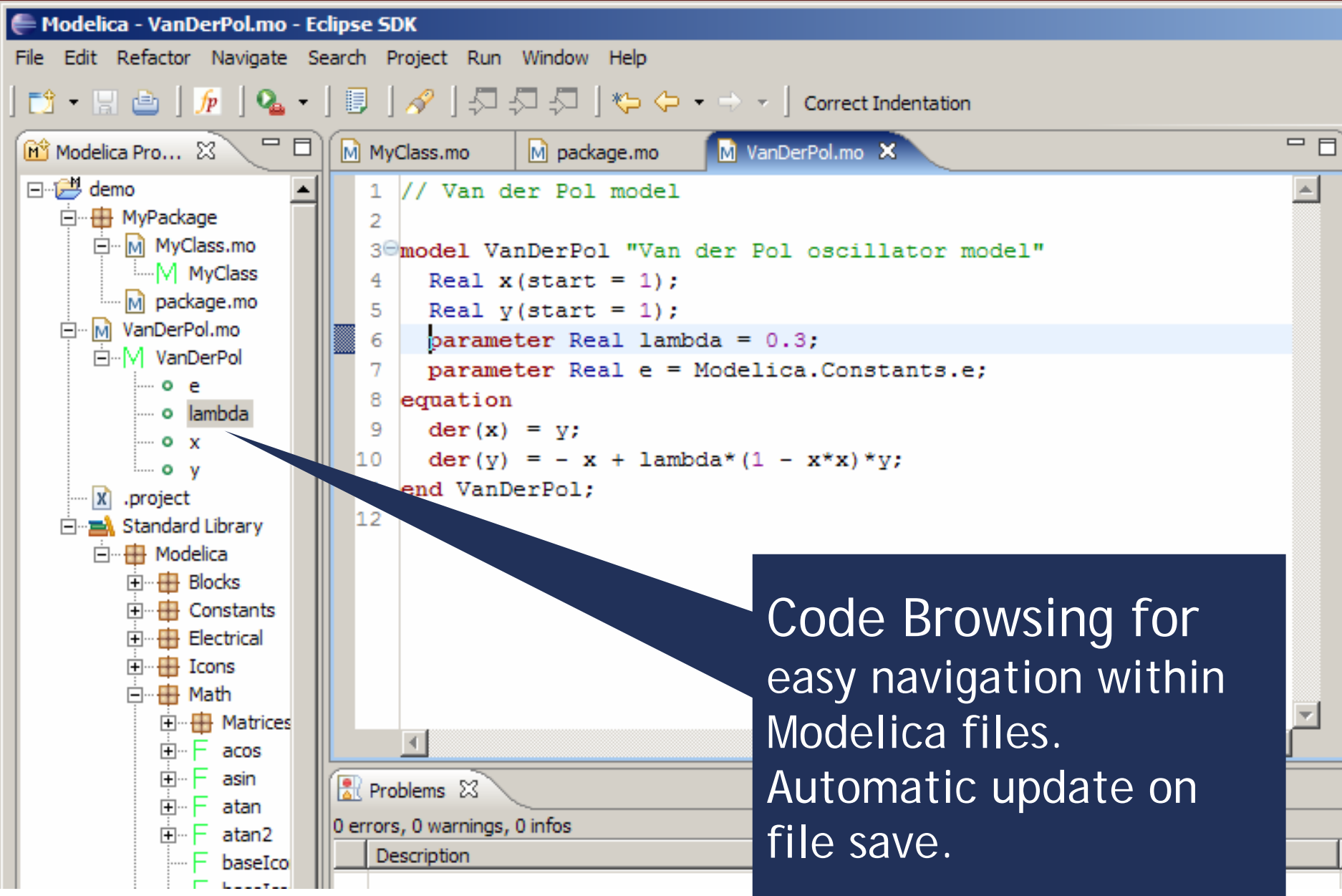

# Error detection (I)

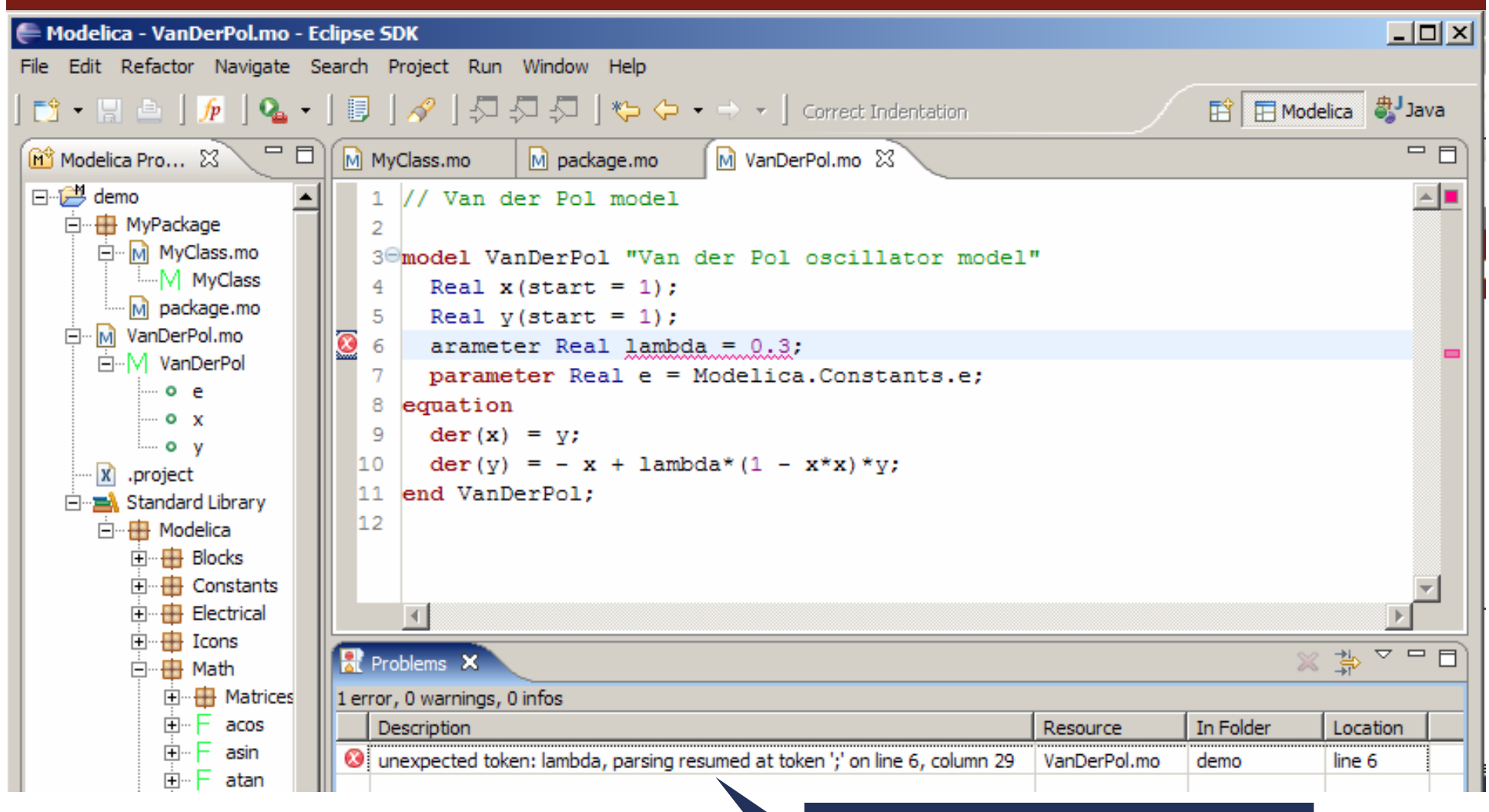

Parse error detection on file save

# Error detection (II)

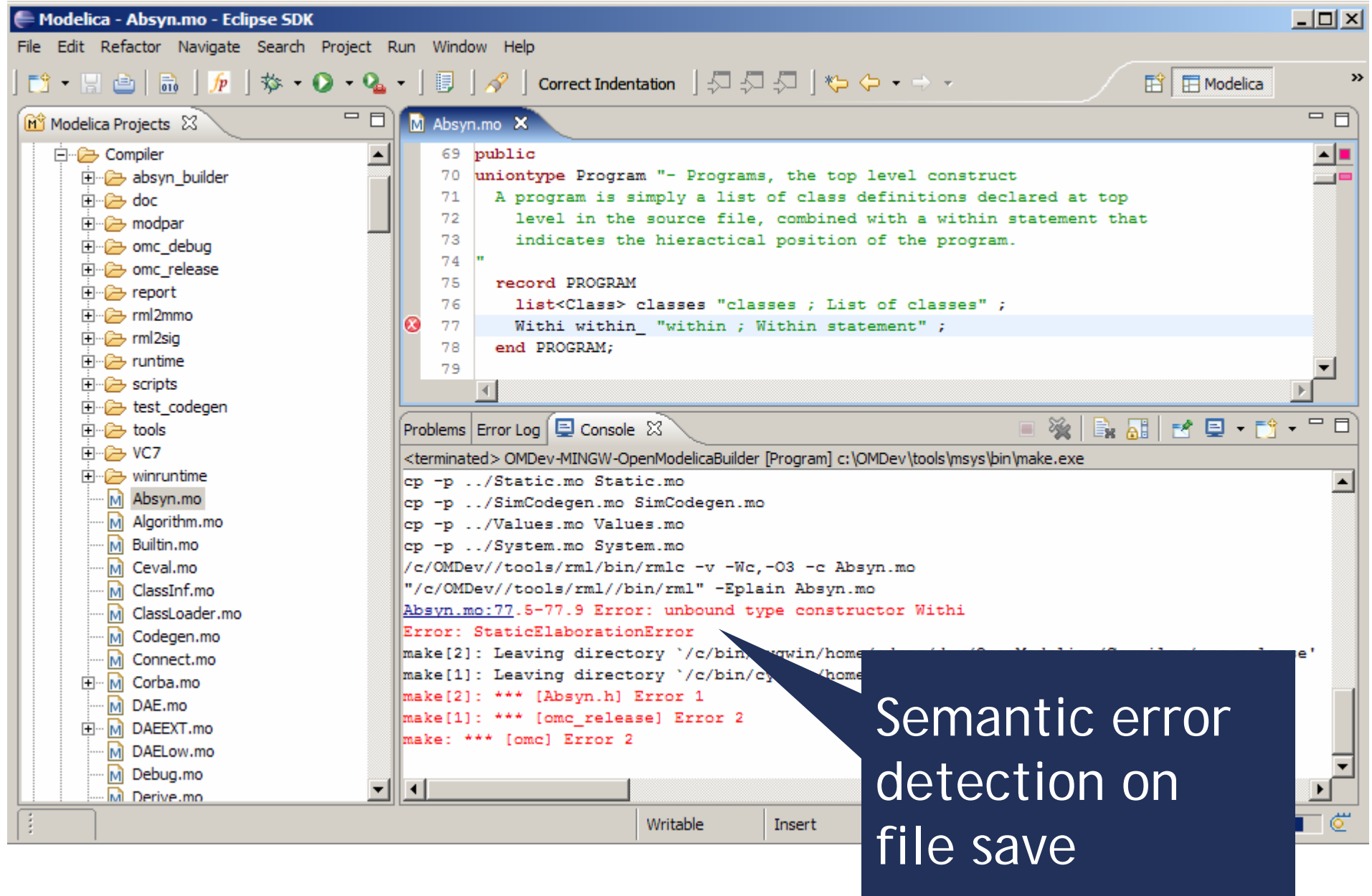

# Code assistance (I)

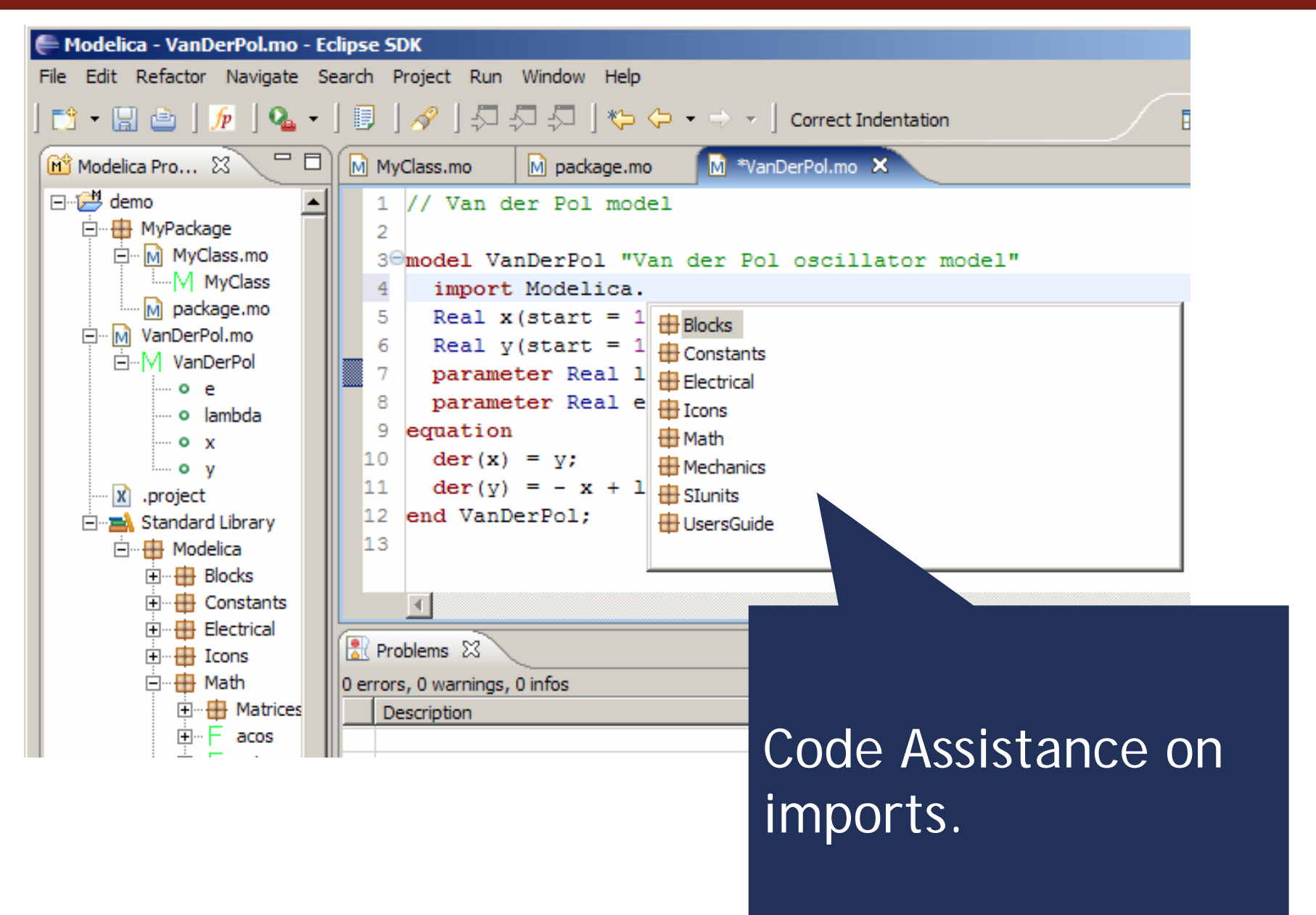

# Code assistance (II)

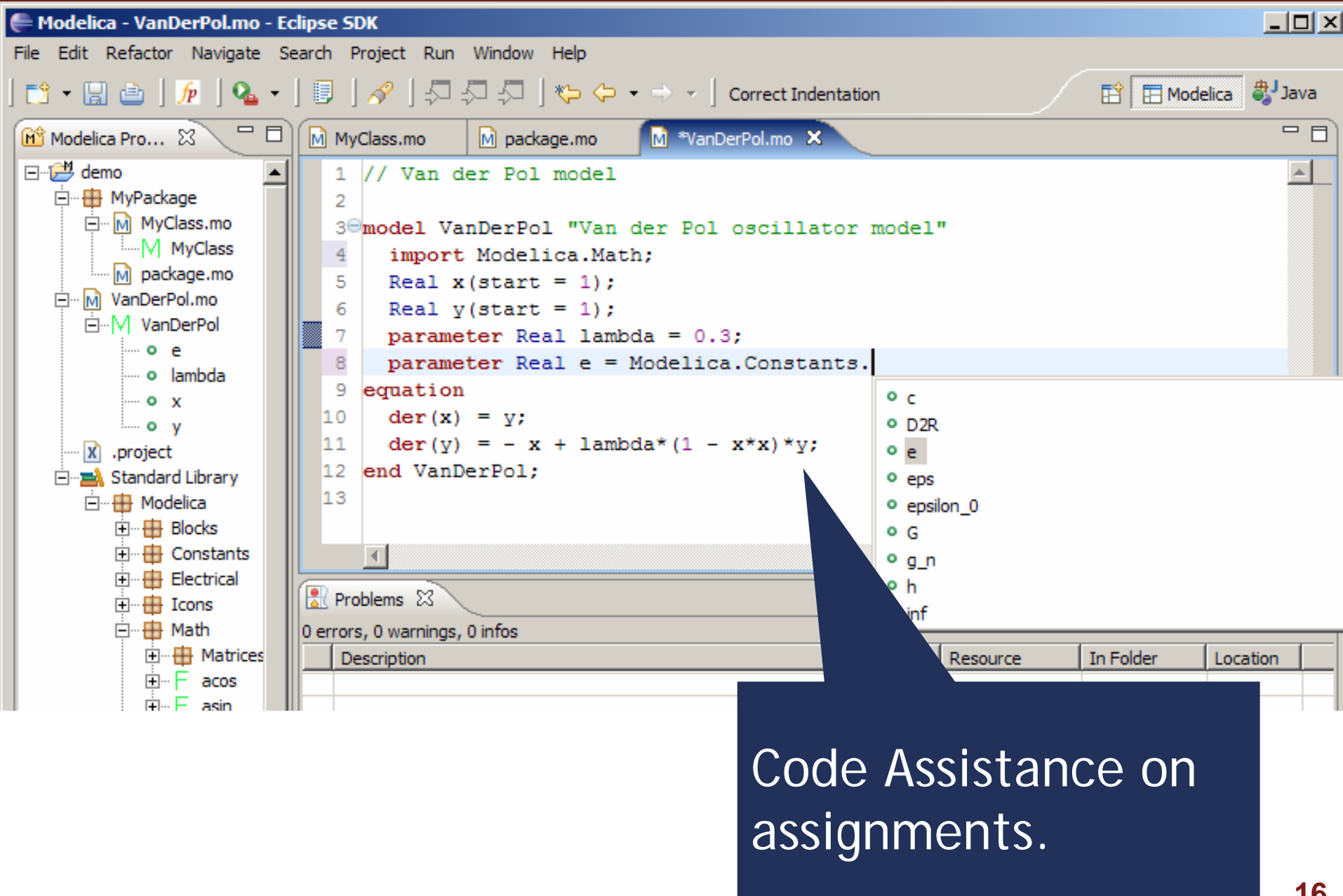

# Code assistance (III)

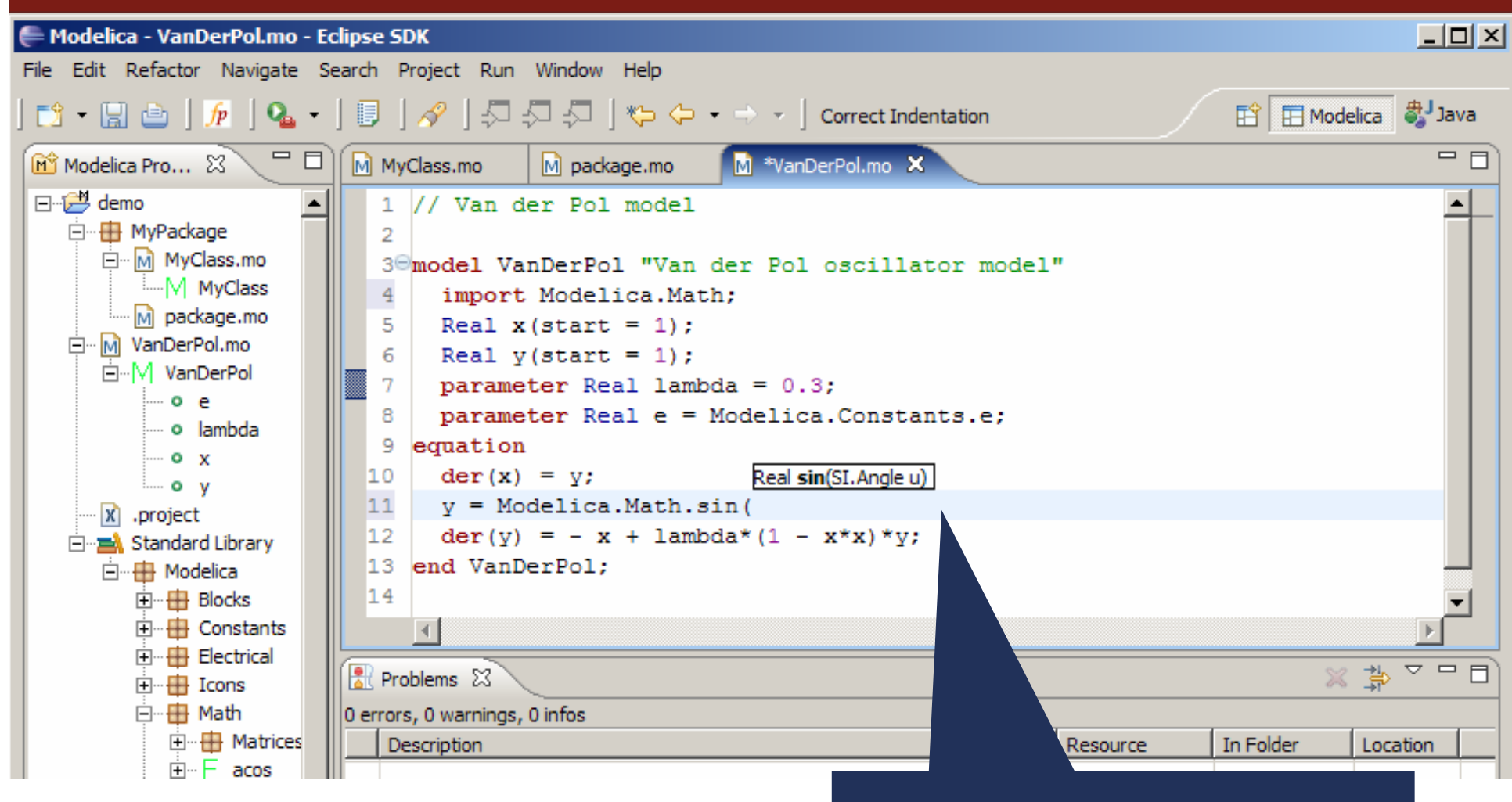

Code Assistance on function calling.

#### Code indentation

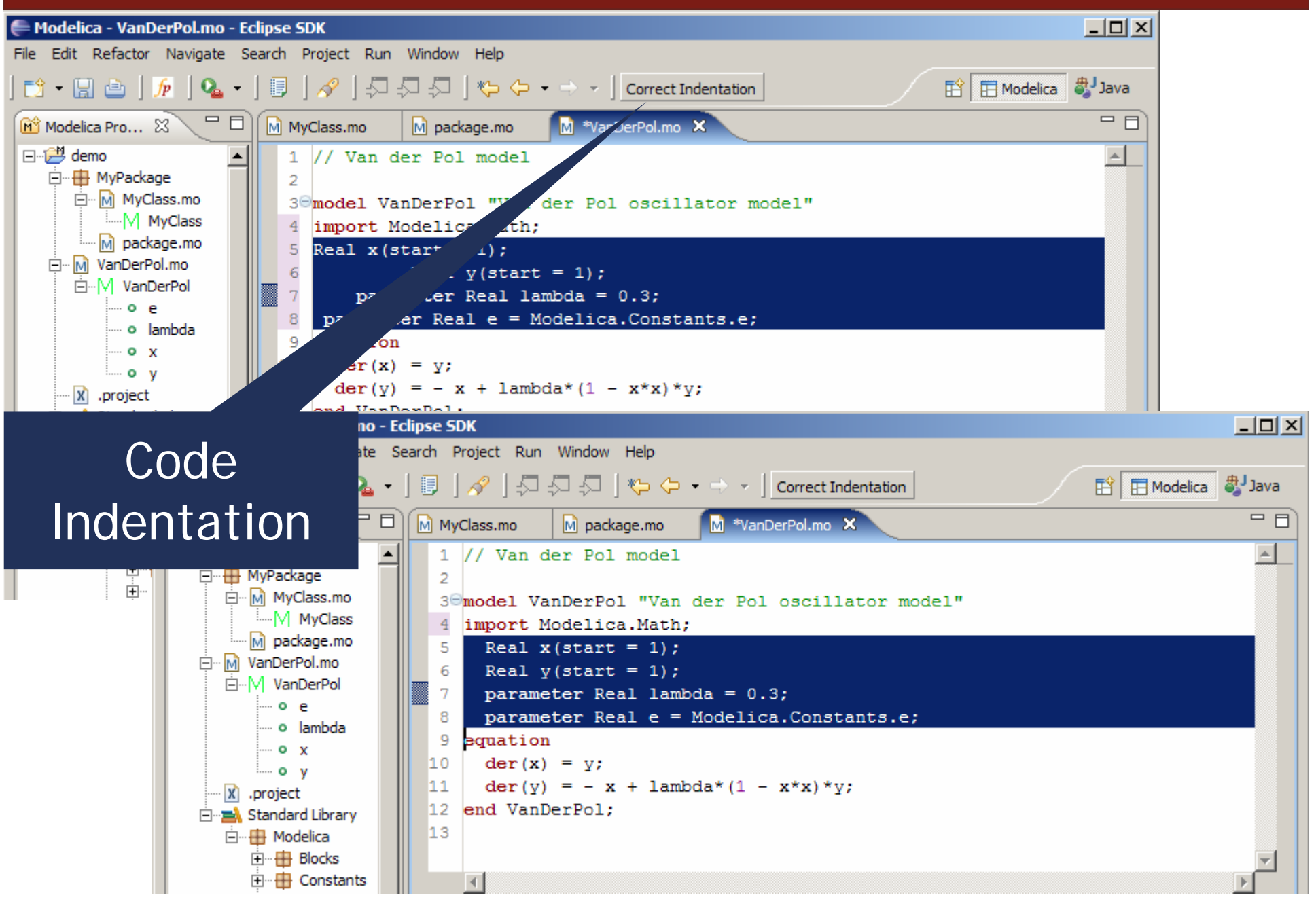

# Code folding

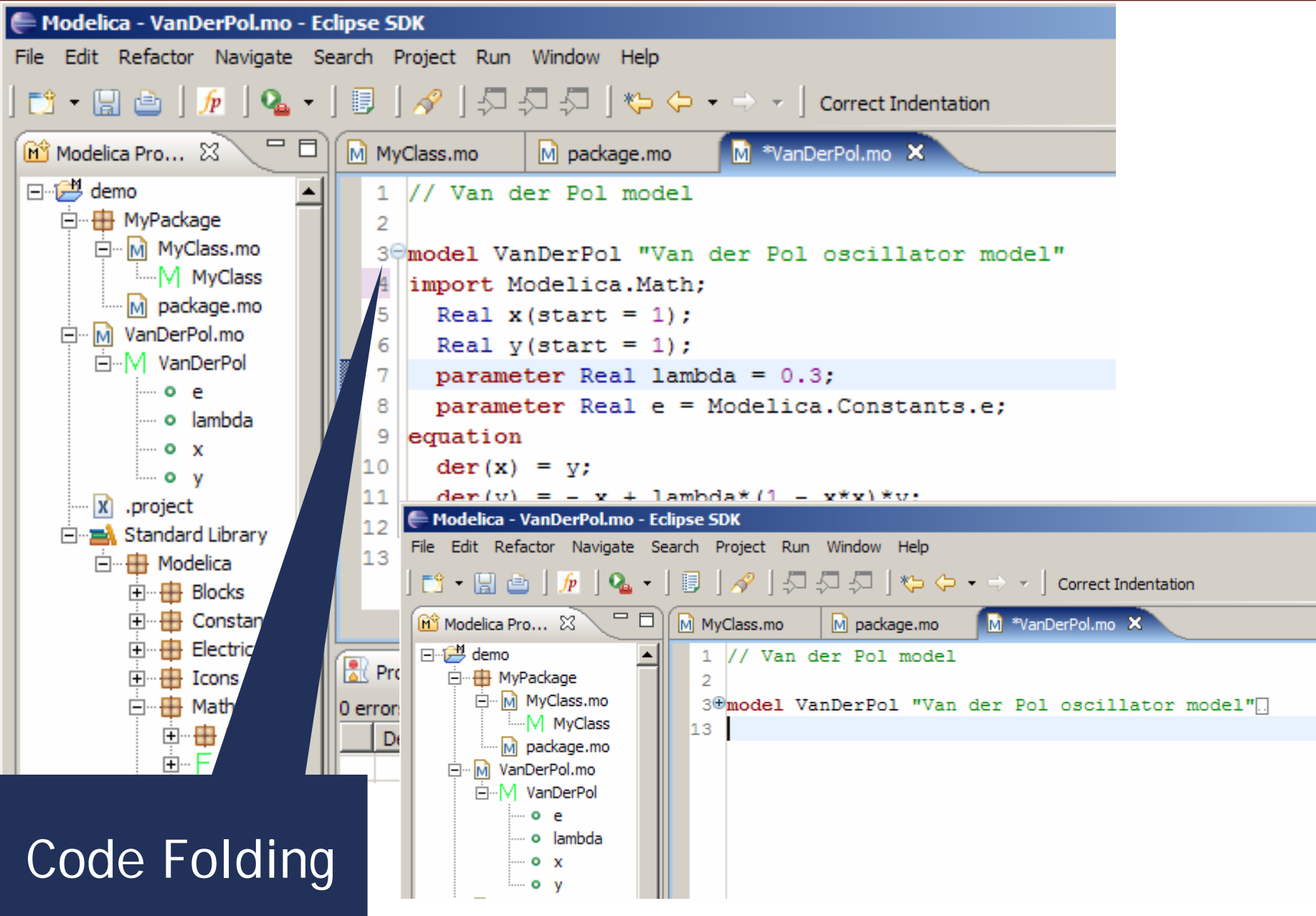

# Conclusions and Future work

#### ■ Conclusions

- **advanced Modelica/MetaModelica Eclipse Environment**
- $\mathcal{C}$ project, package, class, model management
- **Code browsing and assistance**
- integrated debugging
- Future Work
	- **Support refactorings**
	- **better code checking**
	- $\mathbb{R}^2$ better code navigation (hyperlinks, go to definition)
	- **Faster debugging**
	- more code assistance
	- **code templates**
	- UML view of Modelica/MetaModelica Code

#### MDT Eclipse Environment Demo

Demo

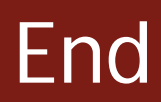

# Thank you! Questions?

**http://www.ida.liu.se/labs/pelab/modelica/OpenModelica.html**